# **Threads**

### Sanzheng Qiao

Department of Computing and Software

December, 2012

K ロ ▶ K @ ▶ K 할 > K 할 > 1 할 | X 9 Q @

A sequential execution stream (thread) within a process (also called "lightweight" process).

A process has at least one thread of control.

A processe has two parts: threads (concurrency) and address spaces (protection).

Some systems (e.g., new version of UNIX, Solaris, Windows NT) allow multiple threads per address space.

**YO A HE YEAR ARAY OR YOUR** 

- States shared by all threads in the same process/address space:
	- global variables
	- file system
- States "private" to each thread:
	- PC, registers
	- execution stack contains parameters, temporary variables, return addresses.

A DIA KERA KERA ELIKON KIDIA

Multithreading:

A single program made up of a number of different concurrent execution streams (threads). Also called SPMD (Single Program Multiple Data). It is fast to create threads and context switch threads belonging to the same process.

**YO A HE YEAR ARAY OR YOUR** 

Multithreading:

A single program made up of a number of different concurrent execution streams (threads). Also called SPMD (Single Program Multiple Data). It is fast to create threads and context switch threads belonging to the same process.

Examples of multithreaded programs:

Window system: single program but one thread per window.

Multiprocessing (multiprocessor systems):

Split program into multiple threads to make it run faster by running on multiple processors. This is called parallel programming.

**ADD REAKER AND ADD** 

Construct a thread class (thread fork in Nachos).

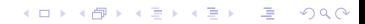

Construct a thread class (thread fork in Nachos).

What happens when a thread class is constructed?

Thread fork is very much like an asynchronous procedure call. The caller does not wait for the callee to complete (return). A traditional procedure call is like:

**ADD REAKER AND ADD** 

```
A()Thread* t = new Thread;
    t->fork(B);this->join();
}
```
Running a thread

Load its state (registers, PC, stack pointer) into CPU and do a jump.

イロト (個) (ミ) (ミ) (ミ) ミーの女(や)

Running a thread

Load its state (registers, PC, stack pointer) into CPU and do a jump.

Switching threads

What do you need to save/restore when thread  $T$  switches to thread S?

Anything thread S may trash: PC, registers, execution stack.

Nachos: Yield calls Switch to switch to the next thread. Switch is called in one threads context, but returns in the other's! There is a real implementation of Switch in Nachos in switch.s. It's magical!

# switch.s

#### SWITCH:

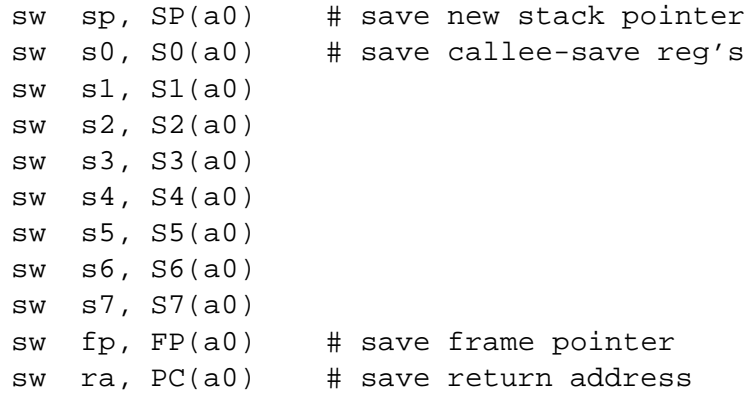

# switch.s

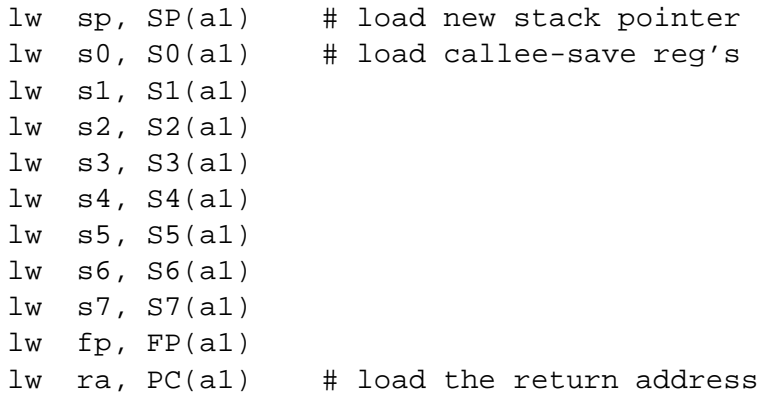

j ra .end SWITCH Write programs with multiple simultaneous points of execution, synchronizing through shared memory.

Concurrent programming has techniques and pitfalls that do not occur in sequential programming.

Global variables are shared among all the threads of the same process. Threads can read and write the same memory locations. The programmer is responsible for using the synchronization mechanisms of the thread facility to ensure that the shared memory is accessed in a manner that will give the correct answer.